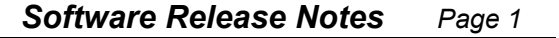

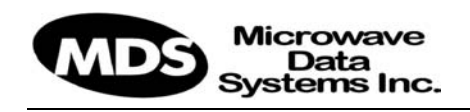

## **MDS5800 Software Release Notes**

# **General Compatibility**

- An ODU model ODU5800MxDPP cannot be used in the same link as an ODU model ODU5800MxRPP
- The version of iConductor used to connect to an IDU should always match

the version of the software installed on that IDU

 The payload data encryption feature will only function if both IDU's are running 1.01 or later, and both IDU serial numbers are CC0007600 or later.

# **Release 1.1.5 1/20/2005**

## *Summary*

Version 1.1.5 contains both feature enhancements and bug fixes as described below. It is recommended that all customers upgrade to 1.1.5.

## *Compatibility*

 An IDU running 1.1.5 will function correctly if the IDU at the other end of the link is running version 0.79 or later software as long as the Link

#### *Notes*

 When this release is installed on an IDU that is running software release 1.02 or prior then the first time the IDU is rebooted after installing the release, the *EEPROM Reloaded* alarm will be set. This is due to a configuration change implemented in the software and is normal. The alarm will remain set until the next reboot and should not appear again.

## *Enhancements*

 A new *Slave Not Available* alarm has been added for *Link Redundancy* mode. If an IDU is configured as a Link Redundancy Master and the designated

Redundancy feature is not enabled. If Link Redundancy is required then both units must be running 1.1 or later.

 There is an FPGA firmware upgrade included in this release. If it is required on a particular IDU, this upgrade will take place one time, the first time the unit is rebooted after the software installation. If the firmware is being upgraded the bootup process will take an extra 7 minutes during which the IDU will not be able to function in a link. The progress of the upgrade will show up on the front panel.

slave unit cannot be contacted, this alarm will be triggered to notify the operator that the link is no longer protected by a backup unit.

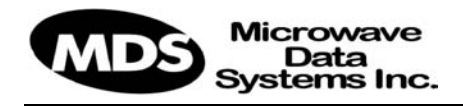

### *Problems Fixed*

- In Release 1.1.4 the Front Panel NMS CPT LED was not operational. This has been fixed in 1.1.5.
- In previous releases when running with Data Encryption enabled there were certain conditions that resulted in the failure of the key exchange which in turn triggered an *Encryption One-Way* alarm. When this occurred, the key exchange in one direction could not be restarted without power-cycling the affected unit. Now if the key-exchange fails under these conditions it will automatically be restarted.
- In previous releases if an IDU was running with Data Encryption enabled, generated an *Encryption Failure* alarm for any reason, then had Data Encryption disabled, the alarm would remain. Now the alarm will be cleared when Data Encryption is disabled.
- In releases 1.1 through 1.1.3, if a Sonet IDU was upgraded with iPorter, the incorrect version of FPGA code could be downloaded to that unit resulting in the failure of T1/E1 functionality. This has been corrected.

# **Release 1.1.4 12/17/2004**

#### *Summary*

Version 1.1.4 contains both feature enhancements and bug fixes as described below. It is recommended that all customers upgrade to 1.1.4.

## *Compatibility*

 An IDU running 1.1.4 will function correctly if the IDU at the other end of the link is running version 0.79 or later software as long as the Link

#### *Notes*

 When this release is installed on an IDU that is running software release 1.02 or prior then the first time the IDU is rebooted after installing the release, the *EEPROM Reloaded* alarm will be set. This is due to a configuration change implemented in the software and is normal. The alarm will remain set until the next reboot and should not appear again.

Redundancy feature is not enabled. If Link Redundancy is required then both units must be running 1.1 or later.

• There is an FPGA firmware upgrade included in this release. If it is required on a particular IDU, this upgrade will take place one time, the first time the unit is rebooted after the software installation. If the firmware is being upgraded the bootup process will take an extra 7 minutes during which the IDU will not be able to function in a link. The progress of the upgrade will show up on the front panel.

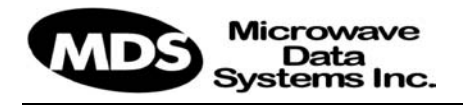

#### *Enhancements*

- The Antenna Alignment Mode has been modified to eliminate the fine adjustment mode when a newer ODU is attached. The newer ODU's use a voltmeter reading rather than an audio tone for alignment feedback and the fine adjustment mode is not necessary.
- The *Add Element* function on the Network menu of the iConductor initial

### *Problems Fixed*

- There was a problem with the way the SNMP counter *erroredSecondsTotal* was maintained and under some conditions it would be inaccurate. This problem has been corrected.
- The Restore Defaults command which is accessible from iConductor, the front panel, or SNMP, has been enhanced.

window has been expanded to *Add Branch* and *Add Element*. This makes it easier to create a hierarchy of network elements.

 The calculation of the IDU RSSI value is now compensated for the temperature of the IDU.

In previous versions of software some parameters were not being reset to the factory default values.

 The front panel update logic was changed to ensure that the front panel LED's and LCD display are corrected if they get out of sync for any reason

## **Release 1.1.3 9/13/2004**

#### *Summary*

Version 1.1.3 contains both feature enhancements and bug fixes as described below. It is recommended that all customers upgrade to 1.1.3.

#### *Compatibility*

 An IDU running 1.1.3 will function correctly if the IDU at the other end of the link is running version 0.79 or later software as long as the Link

#### *Notes*

 When this release is installed on an IDU that is running software release 1.02 or prior then the first time the IDU is rebooted after installing the release, the *EEPROM Reloaded* alarm will be set. This is due to a configuration change implemented in the software and is normal. The alarm will remain set until the next reboot and should not appear again.

Redundancy feature is not enabled. If Link Redundancy is required then both units must be running 1.1 or later.

 There is an FPGA firmware upgrade included in this release. If it is required on a particular IDU, this upgrade will take place one time, the first time the unit is rebooted after the software installation. If the firmware is being upgraded the bootup process will take an extra 7 minutes during which the IDU will not be able to function in a link. The progress of the upgrade will show up on the front panel.

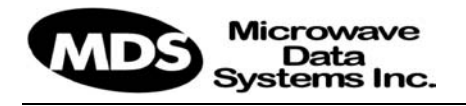

### *Enhancements*

 A new *ODU Relay Malfunction* alarm has been added. I there is a problem with either the antenna or band relay in the ODU then this alarm will be generated.

## *Problems Fixed*

 There was a problem in the software that caused the IDU/ODU cable loss to occasionally be incorrectly calculated

- *Software Release Notes Page 4*
- The MIB version has been changed to v1.4 since a new alarm was added.
- **Two new operation modes have been** added to Ethernet units: A 10 Mbit 4 channel mode (10 FE 4) and a 13 Mbit 4-channel mode (13 FE 4).

resulting in an erroneous *Excessive Cable Loss Alarm* being generated. This problem has been corrected.

# **Release 1.1.1 8/20/2004**

#### *Summary*

Version 1.1.1 contains both feature enhancements and bug fixes as described below. It is recommended that all customers upgrade to 1.1.1.

## *Compatibility*

 An IDU running 1.1.1 will function correctly if the IDU at the other end of the link is running version 0.79 or later software as long as the Link

#### *Notes*

- The first time an IDU is rebooted after installing this release, the *EEPROM Reloaded* alarm will be set. This is due to a configuration change implemented in the software and is normal. The alarm will remain set until the next reboot and should not appear again.
- There is an FPGA firmware upgrade included in this release. If it is required

#### *Enhancements*

- The Form C relays in the IDU can now be controlled via SNMP if desired. The default behavior however, remains for them to be automatically driven by the IDU and ODU alarm states.
- The Front Panel Interface can now be locked out and password protected if desired. The default behavior however, is for the Front Panel to be open.
- Several new SNMP variables have been added to allow in better remote

Redundancy feature is not enabled. If Link Redundancy is required then both units must be running 1.1 or later.

on a particular IDU, this upgrade will take place one time, the first time the unit is rebooted after the software installation. When the firmware is being upgraded the bootup process will take an extra 7 minutes during which the IDU will not be able to function in a link. The progress of the upgrade will show up on the front panel.

management. The new MIB version is v1.3.

- **The new Link Redundancy feature has** been added to enable a pair of IDU's and ODU's to be used in a one plus one redundancy setup. The use of this feature is covered in a separate document.
- A new Excessive Cable Loss alarm has been added. The approximate loss in the IDU/ODU coaxial cable is

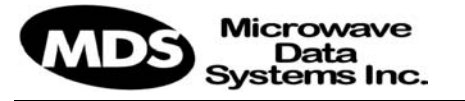

automatically determined as before, but if that loss is excessive then an alarm is generated.

 Both near and far loopback capabilities have been added to the SONET IDU's

## *Problems Fixed*

 When IP addresses are entered in the Network Management screens of the Front Panel they are now validated

## *Software Release Notes Page 5*

to enable better diagnostics when setting up a new link.

 The RSSI at the ODU is now reported in iConductor, on the Front Panel, and via SNMP, as long as the cable loss in dB is entered into the IDU.

more thoroughly. Previously if leading zeroes or all spaces were entered the IDU would not respond correctly.

## **Release 1.02 5/5/2004**

### *Summary*

Version 1.02 contains bug fixes as described below. It is recommended that all customers upgrade to 1.02.

### *Compatibility*

 An IDU running 1.02 will function correctly if the IDU at the other end of the link is running version 0.79 or later software.

## *Problems Fixed*

 The storage and retrieval of configuration information in the IDU has been made much more robust. These changes will minimize the

 The payload data encryption feature will only function if both IDU's are running 1.01 or later, and both IDU serial numbers are CC0007600 or later.

possibility of corruption of this information due to unexpected power failures or other events.

## **Release 1.01 4/19/2004**

#### *Summary*

Version 1.01 contains both feature enhancements and bug fixes as described below. It is recommended that all customers upgrade to 1.01.

## *Compatibility*

- An IDU running 1.01 will function correctly if the IDU at the other end of the link is running version 0.79 or later software.
- The payload data encryption feature will only function if both IDU's are running 1.01 and both IDU serial numbers are CC0007600 or later.

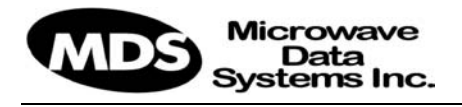

#### *SNMP*

**MIB version 0.2.7 is required for this** release

### *Enhancements*

The following new features were added with this software release:

 The MIB-2 variable *ifInErrors* for the payload over-air port now returns errored seconds rather than packet errors

#### *Problems Fixed*

 The SNMP MIB-2 variable *ifSpeed* now returns the actual speed of the overthe-air payload interface; Previously it always returned 100 Mbits regardless of configuration mode of the IDU's;

- Added support for Ethernet payload Data Encryption
- Added new option to the SNMP variable antennaPolarization; It can now return *external* in addition to *horizontal* and *vertical*;

## **Release 0.80 1/5/2004**

#### *Summary*

Version 0.80 contains both feature enhancements and bug fixes as described below. It is recommended that all customers upgrade to 0.80.

## *Compatibility*

 An IDU running 0.80 will function correctly if the IDU at the other end of

#### *SNMP*

**MIB version 0.2.4 is required for this** release

#### *Enhancements*

The following new features were added with this software release:

- Added the SNMP read-only variable *erroredSeconds* which shows the total number of errored seconds on the overthe-air link since the last time it was read
- Added the SNMP read-only variable *erroredSecondsTotal* which shows the total number of errored seconds on the

the link is running version 0.79 or later software.

over-the-air link for the previous 24 hours

- Added the SNMP read-only variable *rohLinkState* which shows whether the over-the-air radio overhead management link is up or down
- Added the SNMP read-write variable *overairNmsMode* which is used to set or query the mode of the over-the-air network management link (Out-of-band, In-band, or Disabled)

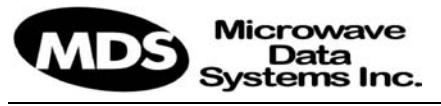

- **Added the SNMP read-only variable** *currentAlarmState* which is used to determine whether the IDU has any active alarms or not
- Added the SNMP read-only variable *alarmCountTotal* which shows the number of alarms that have occurred in the previous 24 hours

## *Problems Fixed*

**Spanning Tree mode can no longer be** enabled unless the Over-the-Air NMS mode is set to *Out-of-Band*

## *Software Release Notes Page 7*

- Added the *Payload Disconnect* alarm: If nothing is plugged into either payload port on an Ethernet IDU, this alarm will be set.
- Added the *Shutdown IDU* command to the Maintenance menu of the front panel interface
- **Reorganized the front panel interface** menus for ease of use